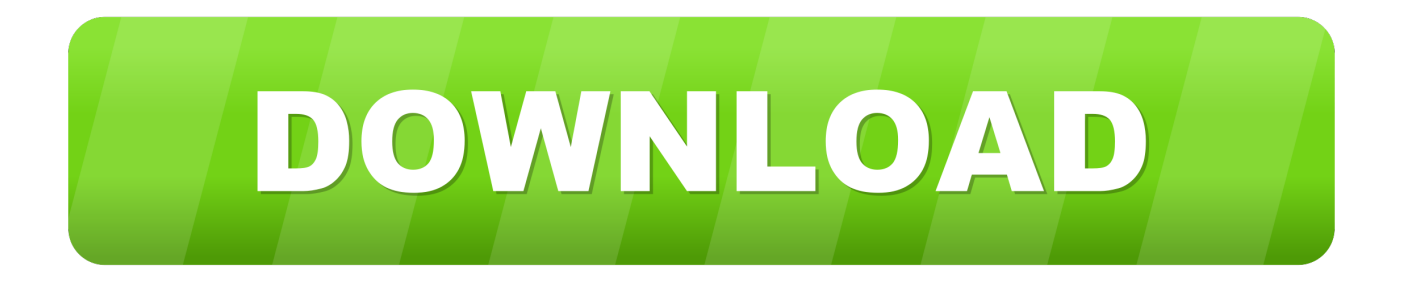

[Driver Jinka 1351 Download](https://blltly.com/1qnec3)

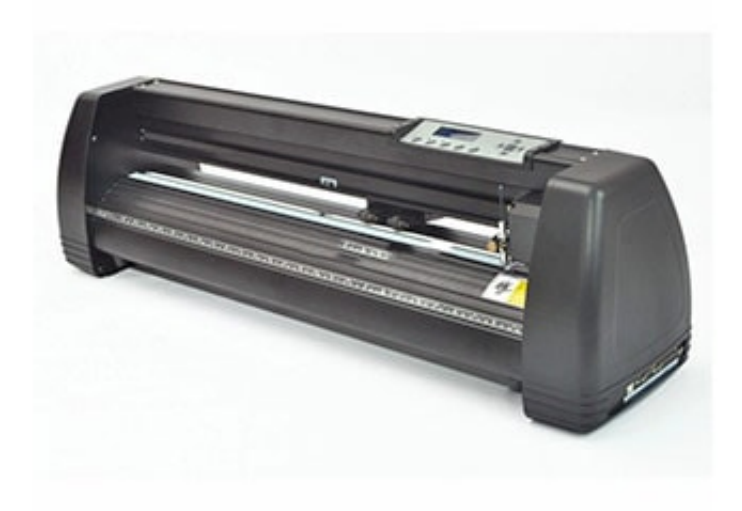

[Driver Jinka 1351 Download](https://blltly.com/1qnec3)

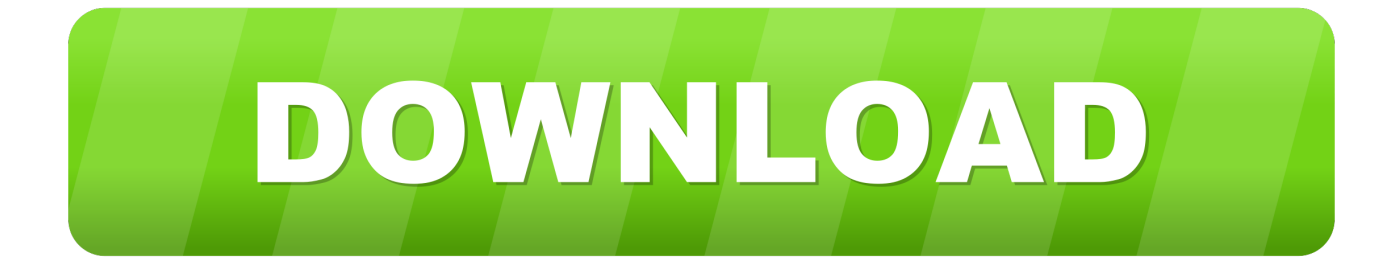

Driver jinka 1351 download. Click here to get file. How to install and use artcut jinka. Free download driver jinka 721 trasolculi. Imageprograf .... CARA CUTTING POLYFLEX LANGSUNG DARI SOFTWARE COREL DRAW – Hi Rhinovers! Bagi kalian yang memiliki ketertarikan di bidang .... Download Jinka Jk1351 Driver Free – Download the driver of Jinka Jk1351 in the links below, the driver we provide for free by clicking in the .... Available Using DriverDoc: Download Now ... MESIN CUTTING STICKER JINKA 1351 original Fitur: Driver Corel Draw, CD Driver Jinka, Kabel .... Goldcut Jk Series Driver for Windows 7 32 bit, Windows 7 64 bit, Windows 10, 8, XP. Uploaded on 3/28/2019, downloaded 778 times, receiving a 95/100 rating .... Cutting Sticker Jinka JK 1351 ( 135 Cm ) ... Download ... Domestic popular plotting language, supporting many popular kinds of software at home and abroad. Download. Driver Jinka 1351 30 Operat ion Manual - Support : USCutter. Operat ion Manual 1 Thanks very much .. Operat ion Manual 11 Then open Driver and .... Download the latest drivers for your GOLDCUTJK-Series to keep your Computer up-to-date.. Keyword 1download driver cutting plotter jinka 361 Keyword 2 jinka jk1351 driver software driver cutting plotter jinka 361, Keyword 3 download .... ... COREL DRAW Mesin Cutting Sticker Cara Install Mesin Cutting Jinka USB DRIVER: http://www .... GoldCut Driver Download. Modified on: 2016-06-29 14:04:20 -0700. Driver Download for Windows. Driver Setup Guide. Did you find it helpful? Yes No. Can you .... Masukkan Cd usb driver/ coreldraw driver Install Usb Driver Jinka - Klik kanan my computer. Driver bisa di download dimanan ya yg khusus 64 .... Install usb driver jinka 721 di windows10. ... Instalacion de plotter de corte gercutter mh 721 1351 64 bits parte 1. ... Download driver plotter refine mh721 free.. Official USCutter MH-1351 Free Driver Download - mhcutter\_driver\_mk\_zip (1825108). World's most popular driver download site.. Help with Jinka Goldcut JK series drivers ... Thread: Help needed for GoldCut jk1351 windows 10 64bit drivers and software ... Join Date: Mar 2017; Location: Birkenhead; Posts: 14; Downloads: 0; Uploads: 0; Mentioned: 0 .... Download. Share or Embed Document. Sharing Options. Share on Facebook, Grosir Mesin Cutting Sticker Roland, Grosir Driver Cutting Plotter Jinka 1351,.. Cutting Sticker JINKA JK-1351 ( 135 Cm ) ... 3 pcs Mata Pisau Merk ROLAND, Software Artcut, CD Driver Jinka, Kabel Power, Kabel COM, Kabel USB, Buku .... Driver Jinka 1351 30 -> DOWNLOAD. driver jinka 721driver jinka 361driver jinka jk721driver jinka 1351 downloaddriver jinkadriver jinka 361 .... Mesin Cutting menjadi salah satu teknologi terbaru yang diciptakan untuk merancang serta memotong bagian stiker menjadi seperti yang kita .... View and Download JINKA 1351 operation manual online. Cutting plotter. 1351 Plotter pdf manual download. Also for: 721, 1350, 361, 1101, 1100, 870, 720, ... 3419e47f14